Subject: Re: /dev/loop support inside VEs? Posted by [kir](https://new-forum.openvz.org/index.php?t=usrinfo&id=4) on Tue, 07 Feb 2006 14:01:29 GMT [View Forum Message](https://new-forum.openvz.org/index.php?t=rview&th=260&goto=1373#msg_1373) <> [Reply to Message](https://new-forum.openvz.org/index.php?t=post&reply_to=1373)

(1) mkvzfs - just comment it out, no need at all. (2) change 'mount -t vzfs' to 'mount -t simfs'

What exact problem do you have? Is script gets executed by vzctl mount or vzctl start? If yes trace it (set -x) and find out then it does something wrong

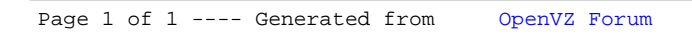